# **BAB III**

# **METODOLOGI PENELITIAN**

#### **A. Objek dan Ruang Lingkup Penelitian**

Objek dalam penelitian ini adalah kebijakan dividen pada perusahaan yang terdaftar di Bursa Efek Indonesia dengan memperhatikan dua faktor yang akan diteliti yaitu likuiditas dan profitabilitas*.* Ruang lingkup pada penelitian ini adalah perusahaan yang terdaftar di Bursa Efek Indonesia dengan periode penelitian tahun 2018.

## **B. Metode Penelitian**

Metode penelitian yang akan digunakan dalam penelitian ini adalah metode penelitian kuantitatif. Menurut Arikunto (2002), penelitian kuantitatif banyak dituntut menggunakan angka, mulai dari pengumpulan data, penafsiran terhadap data, serta penampilan hasilnya (Anshori & Iswati, 2009, p. 15).

Teknik analisis yang digunakan dalam penelitian ini adalah analisis regresi linear berganda, teknik analisis ini digunakan untuk meramalkan bagaimana keadaan (naik turunnya) variable dependen (kriterium), bila dua atau lebih variable independent sebagai faktor prediktor dimanipulasi (dinaik turunkan nilainya) (Sugiyono, 2017, p. 275). Penelitian ini menggunakan jenis data sekunder, sehingga peneliti dapat menggunakan teknik dokumentasi untuk mendapatkan data tersebut. Data sekunder adalah data yang dikumpulkan oleh orang yang melakukan penelitian dan dari sumber-sumber yang telah ada. Data sekunder penelitian ini bersumber dari laporan keuangan perusahaan yang terdaftar di Bursa Efek Indonesia selama periode tahun 2018 yang diakses melalui situs [www.idx.co.id](http://www.idx.co.id/) serta laporan tahunan yang dipublikasikan oleh *website* masing-masing perusahaan.

#### **C. Teknik Pengumpulan Data**

Menurut Sugiyono (2017, p. 61) populasi adalah wilayah generalisasi yang terdiri atas obyek/subyek yang mempunyai kuantitas dan karakteristik tertentu yang ditetapkan oleh peneliti untuk dipelajari dan kemudian ditarik kesimpulan. Yang akan dijadikan populasi dalam penelitian ini adalah perusahaan yang terdaftar di Bursa Efek Indonesia pada tahun pengamatan 2018 dengan jumlah 672 perusahaan.

Dalam penentuan populasi penelitian, jika jumlah populasi besar, maka dimungkinkan untuk mengambil populasi terjangkau dengan alasan tertentu yang relevan dengan masalah penelitian. Adapun populasi terjangkau menurut (Nursalam, 2008, p. 89) adalah populasi yang memenuhi kriteria penelitian dan biasanya dapat dijangkau oleh peneliti dari kelompoknya.

Dalam penelitian ini, yang menjadi populasi terjangkau adalah seluruh perusahaan yang terdaftar di Bursa Efek Indonesia, dengan kriteria sebagai berikut:

1. Perusahaan mempublikasikan laporan tahunan dan laporan keuangan selama tahun penelitian yang dapat diakses dari situs BEI [\(www.idx.co.id\)](http://www.idx.co.id/) atau dari situs perusahaan dan memiliki data lengkap yang dibutuhkan dalam penelitian ini.

- 2. Perusahaan membayar atau membagikan dividen selama tahun penelitian.
- 3. Perusahaan menghasilkan laba positif selama tahun penelitian.

Menurut Sugiyono (2017, p. 62) sampel adalah bagian dari jumlah dan karakteristik yang dimiliki oleh populasi. Sampel yang akan digunakan dapat diperoleh dari sebagian populasi atau populasi terjangkau. Sampel yang diambil harus representatif atau dapat mewakili populasi, oleh karena itu diperlukan teknik pengambilan sampel atau teknik *sampling*. Dalam penelitian ini, sampel dipilih berdasarkan metode *probability sampling* adalah teknik pengambilan sampel yang memberikan peluang/kesempatan yang sama bagi setiap unsur atau anggota populasi untuk dipilih menjadi anggota sampel (Sugiyono, 2017, p. 63).

Jenis pengambilan sampel yang dilakukan adalah *random sampling.*  Menurut Sugiyono (2017, p. 67) *random sampling* adalah pengambilan anggota sampel dari populasi dilakukan secara acak tanpa memperhatikan strata yang ada dalam populasi itu. Tujuan digunakannya teknik pengambilan sampel tersebut dalam penelitian ini adalah untuk mempermudah peneliti dalam proses pengumpulan data yang tepat sesuai dengan tujuan penelitian ini.

Berdasarkan kriteria yang telah disebutkan, maka peneliti membuat perhitungan besarnya jumlah sampel yakni sebagai berikut:

# **Tabel III.1**

# **Populasi Terjangkau**

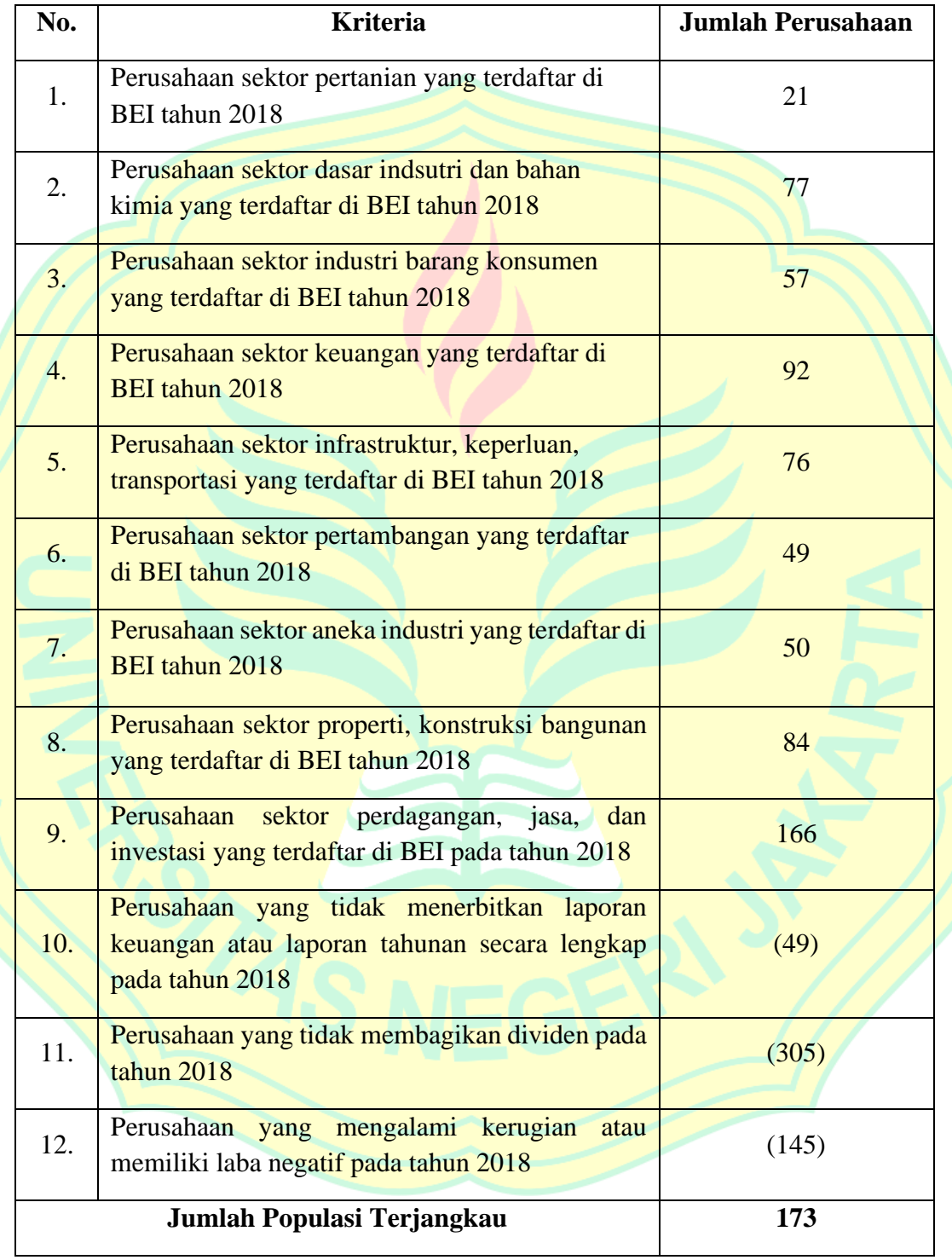

Sumber : *[www.idx.co.id](http://www.idx.co.id/) (data diolah oleh penulis)*

Dari populasi terjangkau di atas, agar dapat menentukan sampel maka penentuan sampel menggunakan rumus yang dikembangkan dari *Issac* dan *Michael*, sebagai berikut:

$$
S = \frac{\lambda^2.N.P.Q}{d^2.(N-1) + \lambda.P.Q}
$$

Dengan keterangan :

 $S =$  Jumlah sampel

 $N =$  Jumlah populasi

 $\lambda^2$  = 3.841, Chi Kuadrat dengan dk = 1, taraf kesalahan 1%, 5%, dan 10%

 $P =$ Peluang benar (0.5)

 $Q =$  Peluang salah  $(0.5)$ 

 $d = 0.05$ 

Maka, perhitungan jumlah sampel pada penelitian ini dengan taraf kesalahan 5% adalah :

$$
S = \frac{3,841. 173. 0,5. 0,5}{0,05^2. (173-1) + 3,841. 0,5. 0,5}
$$

$$
S = \frac{166,12325}{0,43 + 0,96025}
$$

$$
S = \frac{166,12325}{1,39025}
$$

$$
S = 119
$$

Dengan jumlah populasi terjangkau sebanyak 173 perusahaan, maka jumlah sampel yang di dapat adalah 119 perusahaan.

#### **D. Operasionalisasi Variabel Penelitian**

Sesuai dengan judul penelitian ini "Pengaruh Likuiditas dan Profitabilitas Terhadap Kebijakan Dividen Pada Perusahaan Yang Terdaftar di Bursa Efek Indonesia Tahun 2018", maka variabel yang digunakan dalam penelitian ini yaitu variabel dependen atau Y dan variabel independen atau X. Variabel dependen (Y) atau variabel terikat merupakan variabel yang dipengaruhi atau yang menjadi akibat karena adanya suatu pengaruh dari variabel bebas. Sedangkan, variabel independen (X) atau variabel bebas merupakan variabel yang mempengaruhi atau yang menjadi penyebab terhadap pengaruh variabel terikat.

# **1. Kebijakan Dividen**

a. Definisi Konseptual

Kebijakan dividen adalah kebijakan yang penting dalam suatu perusahaan yang harus diambil oleh manajemen untuk menentukan seberapa besar keuntungan yang harus dibagikan kepada para pemegang saham, dan apakah keuntungan tersebut diinvestasikan kembali atau ditahan.

b. Definisi Operasional

Pada penelitian ini, perhitungan kebijakan dividen dengan menggunakan *Dividend Payout Ratio* atau Rasio Pembayaran Dividen (DPR), dengan rumus :

Dividend Payout Ratio = Dividen Tunai Per Lembar Saham Laba Bersih Per Lembar Saham

## **2. Likuiditas**

a. Definisi Konseptual

Likuiditas merupakan kemampuan perusahaan untuk memenuhi kewajiban jangka pendeknya pada waktu ditagih.

b. Definisi Operasional

Pada penelitian ini, perhitungan likuiditas dengan menggunakan *Current Ratio* atau rasio lancar, dengan rumus :

 $Current Ratio =$ Aktiva Lancar (Current Assets) Kewajiban Lancar (Current Liabilities)

## **3. Profitabilitas**

a. Definisi Konseptual

Profitabilitas merupakan kemampuan suatu perusahaan untuk mencari keuntungan yang akan menjadi dasar pembagian dividen perusahaan.

b. Definisi Operasional

Pada penelitian ini, perhitungan profitabilitas dengan menggunakan *Return On Equity* (ROE), dengan rumus :

> $Return On Equity =$ Laba Bersih Setelah Pajak Ekuitas Pemegang Saham

## **E. Konstelasi Antar Variabel**

Dalam penelitian ini menggunakan 2 (dua) variabel independen dan 1 (satu) variabel dependen, yaitu :

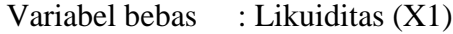

Profitabilitas (X2)

Variabel terikat : Kebijakan Dividen (Y)

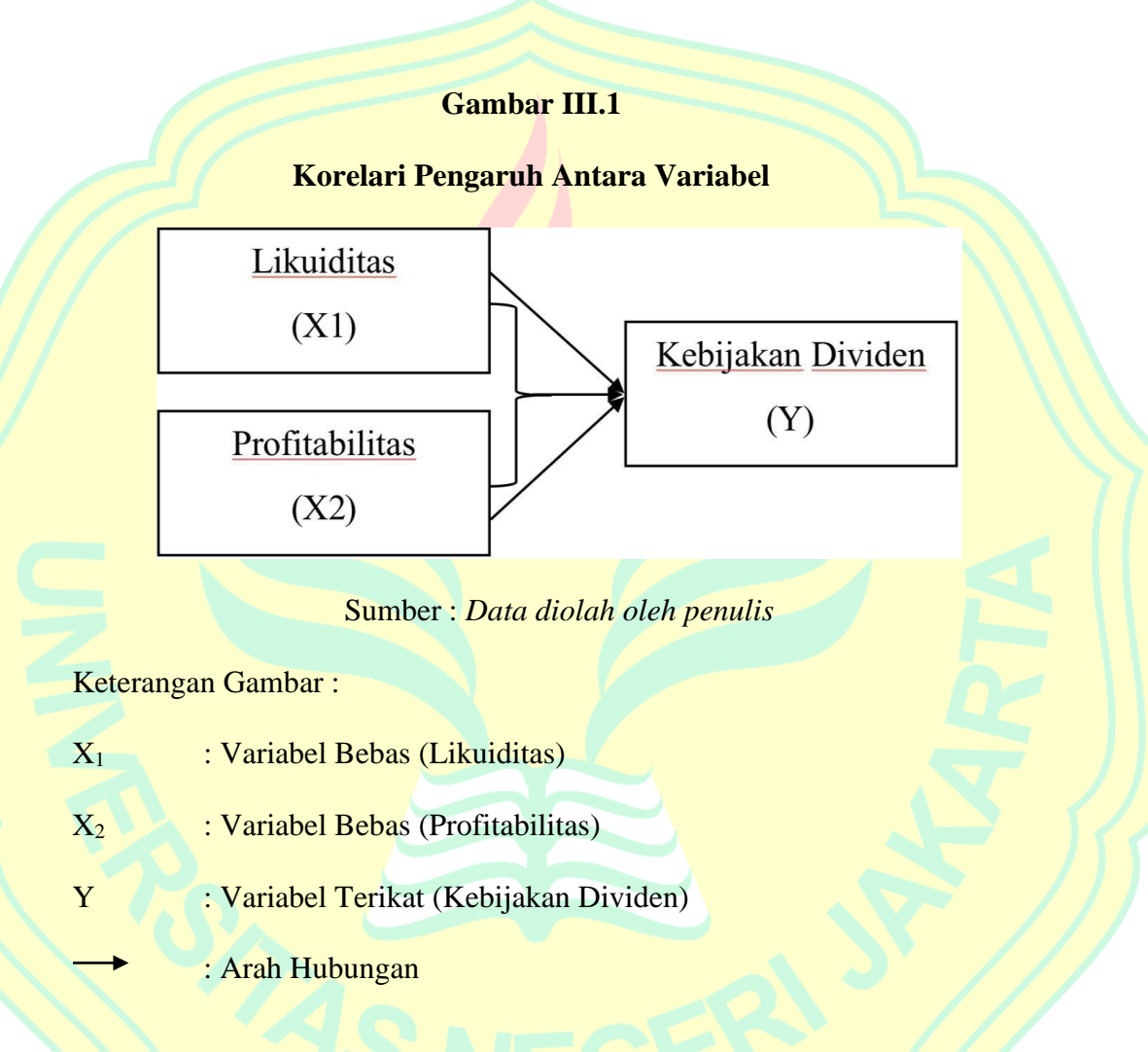

# **F. Teknik Analisis Data**

Teknik analisis data dalam penelitian ini menggunakan analisis regresi linear berganda. Teknik ini digunakan untuk mengukur pengaruh antara lebih dari satu variabel bebas (independen) terhadap satu variabel terikat (dependen) yang dimaksudkan untuk pengujian hipotesis dalam membuktikan signifikan atau tidaknya hipotesis yang diajukan. Penelitian ini bersifat kuantitatif dan menggunakan data statistik yang diolah dengan menggunakan program SPSS. Berikut ini merupakan langkah-langkah analisis data yang akan dilakukan oleh peneliti:

#### **1. Analisis Statistik Deskriptif**

Statistik deskriptif pada dasarnya merupakan transformasi data penelitian dalam bentuk tabulasi sehingga mudah dipahami dan diinterpretasikan. Statistika deskriptif mempunyai tujuan untuk mendeskripsikan atau memberi gambaran objek yang diteliti sebagaimana adanya tanpa menarik kesimpulan atau generalisasi. Statistika deskriptif membahas cara-cara pengumpulan, peringkasan, penyajian data sehingga diperoleh informasi yang lebih mudah dipahami. Informasi yang dapat diperoleh dengan statistika deskriptif antara lain pemusatan data (*mean*, *median*, *modus*), penyebaran data (range, simpangan rata-rata, varians, dan simpangan baku), kecenderungan suatu gugus data, ukuran letak (kuartil, desil, dan persentil).

## **2. Uji Persyaratan Analisis**

## **a. Uji Normalitas**

Uji normalitas bertujuan untuk mengetahui apakah distribusi sebuah data mengikuti atau mendekati distribusi normal, yaitu distribusi data berbentuk sebuah lonceng (*bell shaped*). Data yang baik adalah data yang menyerupai distribusi normal yaitu tidak menceng ke kanan maupun ke kiri (Santoso, 2010, p. 43). Uji normalitas harus dilakukan pada seluruh variabel secara bersama-sama. Namun, uji ini dapat pula dilakukan pada setiap variabel dan apabila jika secara individual masing-masing variabel memenuhi asumsi normalitas, maka secara bersama-sama (multivariat) variabel-variabel tersebut pun dapat dianggap memenuhi asumsi normalitas. Uji normalitas dapat dilakukan dengan grafik dan melihat besaran *Kolmogorov-Smirno* (Santoso, 2010, p. 44).

Kriteria pengambilan keputusan dengan uji Kolmogorov-Smirnov*,* yaitu:

1) Jika probabilitas (signifikansi) > 0.05 maka data terdistribusi normal.

2) Jika probabilitas (signifikansi) < 0.05, maka data tidak terdistribusi normal.

## **3. Uji Asumsi Klasik**

Untuk mengetahui apakah terdapat penyimpangan terhadap variabel yang ada dalam model dan untuk mendapatkan kesimpulan statistik yang dapat dipertanggung jawabkan maka digunakan uji asumsi klasik. Uji asumsi klasik harus terpenuhi, karena apabila terdapat salah satu syarat uji asumsi klasik yang tidak terpenuhi maka hasil analisis regresi tersebut dikatakan tidak bersifat BLUE (*Best Linear Unbiased Estimator*). Syarat yang harus dipenuhi pada uji asumsi klasik yaitu:

#### **a. Uji Multikolinearitas**

Menurut Purwoto (2007, p. 97), multikolinearitas yaitu adanya hubungan linear yang pasti antara peubah-ubah bebasnya. Uji multikolinearitas dilakukan apabila satu model regresi memiliki variabel independennya lebih dari satu. Hal ini dilakukan untuk membuktikan bahwa antar variabel independen dalam satu model regresi memiliki hubungan linear yang sempurna atau mendekati sempurna (koefisien korelasinya tinggi atau bahkan 1). Model regresi yang baik seharusnya tidak terjadi korelasi sempurna atau mendekati sempurna diantara variabel bebasnya (Purnomo, 2017, p. 175). Kriteria pengambilan keputusan dalam uji multikolinearitas dilakukan dengan melihat nilai VIF (*Variance Inflation Factor*) dan Tolerance, yaitu: 1) Jika VIF < 10, dan *tolerance* > 0.1, maka data tidak terjadi multikolinearitas.

2) Jika VIF > 10, dan *tolerance* < 0.1, maka data terjadi multikolinearitas.

#### **b. Uji Heteroskedastisitas**

Heteroskedastisitas adalah kondisi dimana varian dari nilai sisa adalah tidak sama (*unequal*) antara satu observer (pengamatan) dengan observer lainnya (Gani & Amalia, 2015, p. 126). Jika varian dan nilai sisa sama (*equal*) antara satu observer dengan observer lainnya, maka kondisi ini disebut dengan kondisi homoskedastisitas.

Variabel dinyatakan dalam posisi homoskedastisitas jika penyebaran titik-titik observer di atas dan atau di bawah angka nol pada sumbu Y mengarah kepada satu pola yang jelas. Jika sebaliknya, yaitu penyebaran titik-titik observer di atas dan atau di bawah angka nol pada sumbu Y mengarah kepada satu pola yang tidak jelas, maka telah terjadi heteroskedastisitas. Dasar pengambilan keputusan pada uji heteroskedastisitas yakni :

- 1) Jika nilai signifikansi  $>\alpha$  = 0.05, kesimpulannya adalah tidak terjadi heteroskedastisitas
- 2) Jika nilai signifikansi < α = 0.05, kesimpulannya adalah terjadi heteroskedastisitas

#### **c. Uji Autokorelasi**

Autokorelasi berkaitan dengan pengaruh observer atau dalam suatu variabel yang saling berhubungan satu sama lain. Besaran nilai sebuah data dapat saja dipengaruhi atau berhubungan dengan data lainnya (data sebelumnya). Autokorelasiumumnya terjadi pada data *time series*. Terdapat beberapa cara untuk mendeteksi gejala autokorelasi, yaitu uji *Durbin Watson* (DW test), uji *Langrage Multiplier* (LM test), uji *statistic Q*, dan *Runs Test*.

Dari beberapa uji autokorelasi tersebut, yang digunakan dalam penelitian ini adalah uji *Runs Test*. *Runs Test* sebagai bagian dari statistic non-parametik dapat pula digunakan untuk menguji apakah antar residual terdapat korelasi yang tinggi. Jika antar residual tidak terdapat hubungan korelasi maka dikatakan bahwa residual adalah acak atau *random*. *Runs Test* digunakan untuk melihat apakah data residual terjadi secara acak atau tidak (sistematis). Dasar pengambilan keputusan pada uji autokorelasi yakni :

- 1) Asymp sig. lebih kecil < 0.05 maka terdapat autokorelasi
- 2) Asymp sig. lebih besar > 0.05 maka tidak terdapat autokorelasi.

## **4. Analisis Regresi Linear Berganda**

Analisis regresi linear berganda adalah hubungan secara linier antara dua atau lebih variable independen (X) dengan variable dependen (Y). Analisis ini dilakukan untuk menguji pengaruh dua atau lebih variabel independen terhadap satu variabel dependen. Persamaan regresi linear berganda adalah sebagai berikut:

$$
Y = \alpha + b_1 X_1 + b_2 X_2 + \dots + b_n X_n
$$

#### Keterangan :

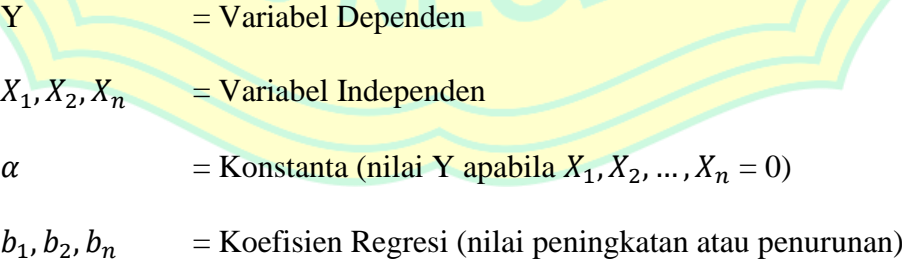

#### **5. Uji Hipotesis**

## **a. Uji Signifikansi Parsial (Uji-t)**

Uji t atau uji parsial bertujuan untuk menguji secara parsial variabel independen terhadap variabel dependen. Hasil uji t dapat dilihat pada tabel *coefficients* pada kolom sig. (signifikansi). Tahap-tahap yang harus dilalui dalam melakukan uji t, yaitu:

- 1) Menentukan hipotesis
	- H<sup>0</sup> : Secara parsial tidak terdapat pengaruh yang signifikan antara variabel independen (X) terhadap variabel dependen (Y).
	- H<sup>a</sup> : Secara parsial terdapat pengaruh yang signifikan antara variabel independen (X) terhadap variabel dependen (Y).
- 2) Menentukan tingkat signifikansi

Tingkat signifikansi yang digunakan yaitu tingkat signifikansi 5%.

3) Pengambilan Keputusan

Setelah menentukan nilai t<sub>hitung</sub>, selanjutnya mencari nilai t tabel dengan menggunakan tingkat signifikansi 95%. Setelah mengetahui nilai  $t_{table}$ , selanjutnya dibandingkan dengan nilai t<sub>hitung</sub>. Hipotesis (Ha) akan diterima apabila nilai t<sub>hitung</sub> > nilai t<sub>tabel</sub>. Dan sebaliknya, apabila hipotesis (Ha) akan ditolak apabila nilai thitung< nilai  $t_{\text{table}}$ .

$$
t_{hitung} = \frac{r\sqrt{n-2}}{\sqrt{1-r^2}}
$$

Keterangan :

- $t =$  Skor signifikan koefisien korelasi
- $r = K$ oefisien korelasi produk moment
- n = Banyak sampel atau data

# **b. Uji Signifikansi Simultan (Uji F)**

 Uji F atau uji simultan digunakan untuk menguji hipotesis pengaruh beberapa variabel independen terhadap variabel dependen secara bersama-sama. Apabila nilai F<sub>hitung</sub> lebih besar dari nilai F<sub>tabel</sub>, maka hipotesis menyatakan bahwa semua variabel independen secara simultan berpengaruh signifikan terhadap variabel dependen. Tahaptahap yang harus dilalui dalam melakukan uji F, yaitu:

- 1) Menentukan Hipotesis
	- H<sup>0</sup> : Secara simultan tidak terdapat pengaruh yang signifikan antara variabel independen (X) terhadap variabel dependen (Y).
	- H<sup>a</sup> : Secara simultan terdapat pengaruh yang signifikan antara variabel independen (X) terhadap variabel dependen (Y).
- 2) Menentukan Tingkat Signifikansi

Tingkat signifikansi yang digunakan yaitu tingkat signifikansi 5%.

3) Pengambilan Keputusan

Setelah menentukan nilai  $F_{\text{hitung}}$ , selanjutnya mencari nilai  $F_{\text{table}}$ dengan menggunakan tingkat signifikansi 95%. Setelah mengetahui nilai F<sub>tabel</sub>, selanjutnya dibandingkan dengan nilai F<sub>hitung</sub>. Hipotesis (Ha) akan diterima apabila nilai F<sub>hitung</sub> > nilai F<sub>tabel</sub>. Dan sebaliknya, apabila hipotesis (Ha) akan ditolak apabila nilai  $F_{\text{hitung}} < \text{nil}$ ai  $F_{\text{table}}$ .

$$
F = \frac{R^2/k}{(1 - R^2/(n - k - 1))}
$$

Keterangan :

- R<sup>2</sup> : Koefisien determinasi
- n : Jumlah obsevasi
- k : Jumlah parameter termasuk *intercept* dalam model.

## **c. Uji Korelasi Ganda (R)**

Korelasi ganda merupakan angka yang menunjukkan arah dan kuatnya hubungan antara dua variabel independen secara bersamasama atau lebih dengan satu variabel dependen (Sugiyono, 2017, p. 231). Rumus korelasi ganda dengan dua variabel independen adalah sebagai berikut :

$$
Ry, X_1, X_2 = \frac{\sqrt{(ry.X_1)^2 + (ry.X_2)^2 - 2(ry.X_1).(ryX_2).(rX_1.X_2)}}{1 - (rX_1.X_2)^2}
$$

Keterangan :

Ry.  $X_1$ .  $X_2$  = Korelasi variable  $X_1$  dengan  $X_2$  secara bersama

sama terhadap variabel Y

- ry.  $X_1$  = Korelasi sederhana antara  $X_1$  dengan variabel Y
- ry.  $X_2$  = Korelasi sederhana antara  $X_2$  dengan variabel Y
- r.  $X_1$ .  $X_2$  = Korelasi sederhana antara  $X_1$  dengan  $X_2$

# **d. Uji Koefisien Determinasi** ( **)**

Koefisien determinasi (R 2 ) digunakan untuk mengukur tingkat kemampuan variabel independen dalam menjelaskan variabel dependennya.. Nilai R<sup>2</sup> berkisar antara  $0-1$  ( $0 < R^2 < 1$ ). Apabila nilai R<sup>2</sup> yang kecil mengartikan bahwa kemampuan variabel-variabel dependen sangat terbatas. Namun, apabila nilai R<sup>2</sup> mendekati nilai satu mengartikan bahwa variabel-variabel independen memberikan informasi yang sangat lengkap yang dibutuhkan untuk memprediksi variasi perubahan variabel dependen. Data *time series* biasanya mempunyai nilai koefisien determinasi yang tinggi.